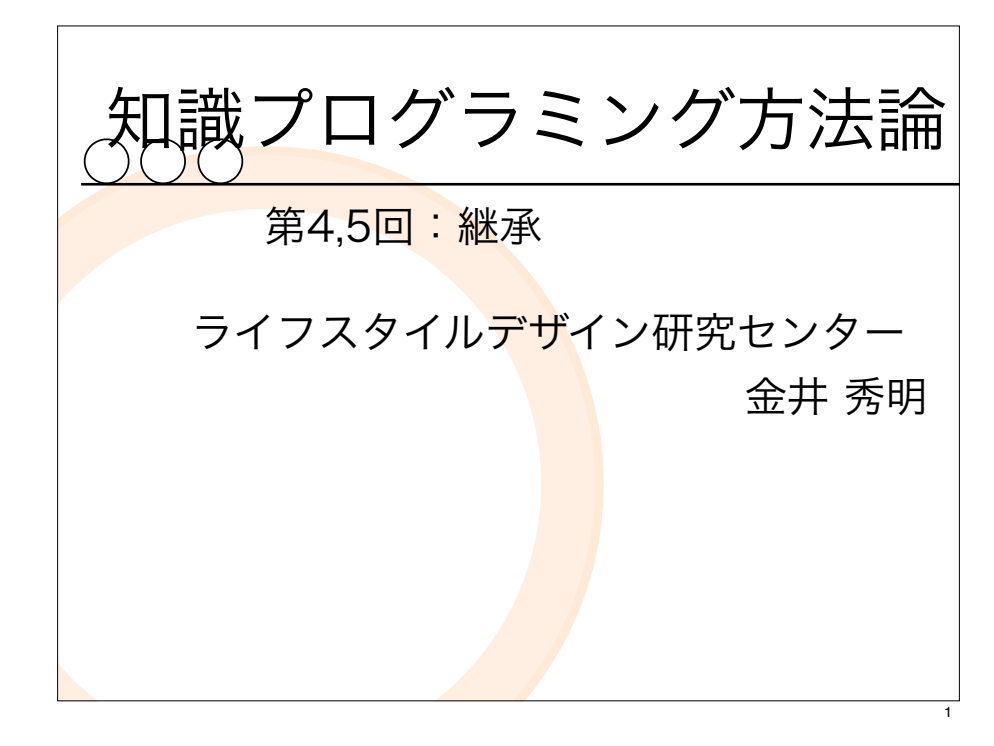

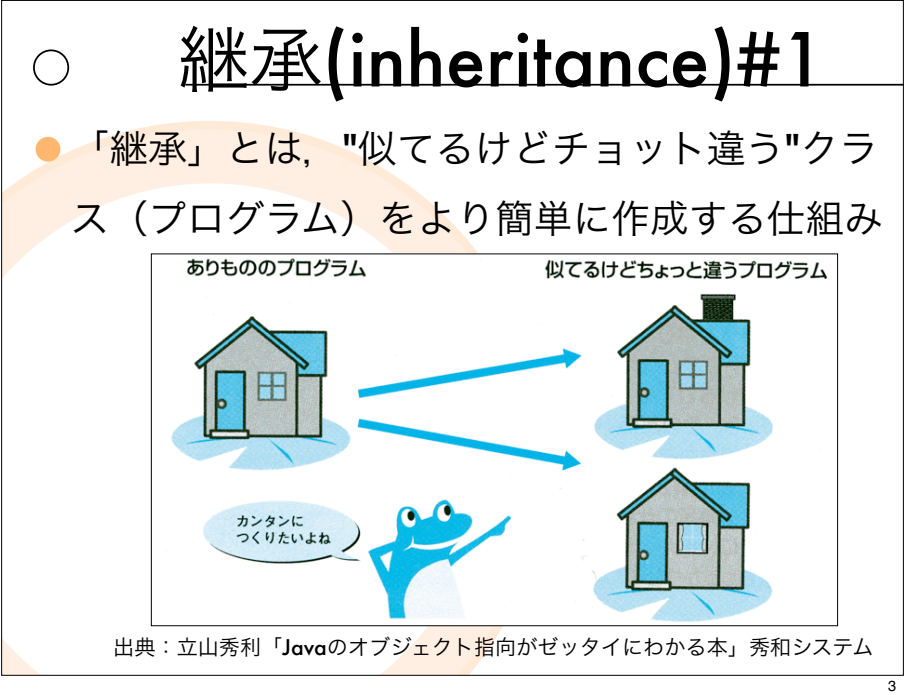

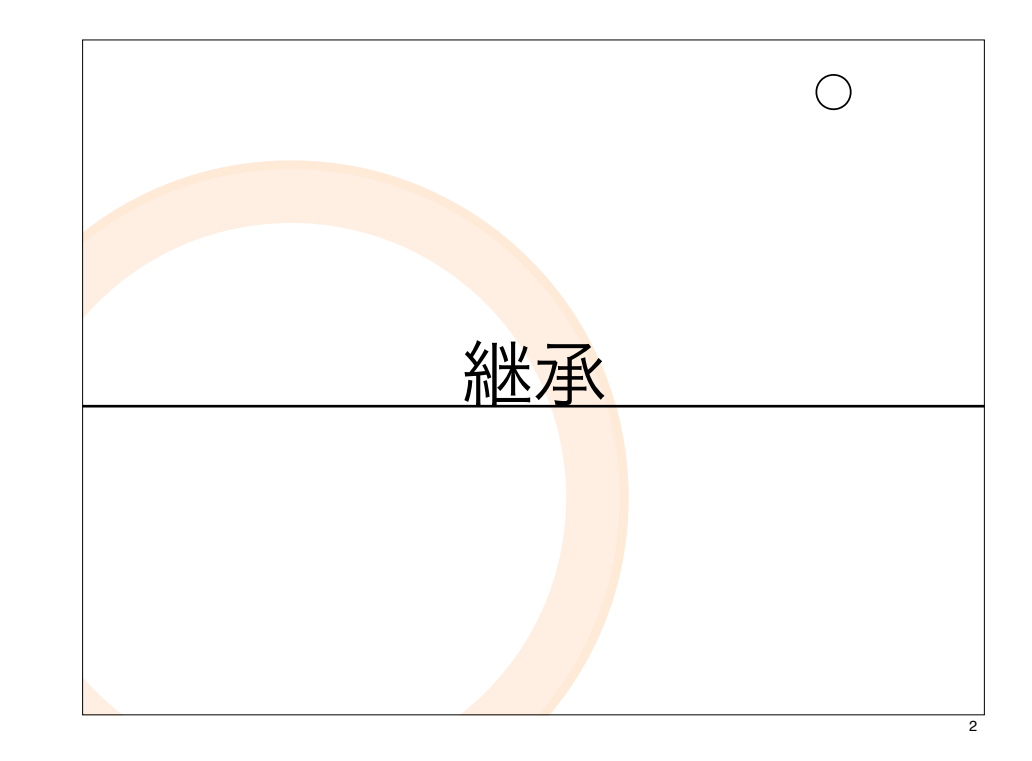

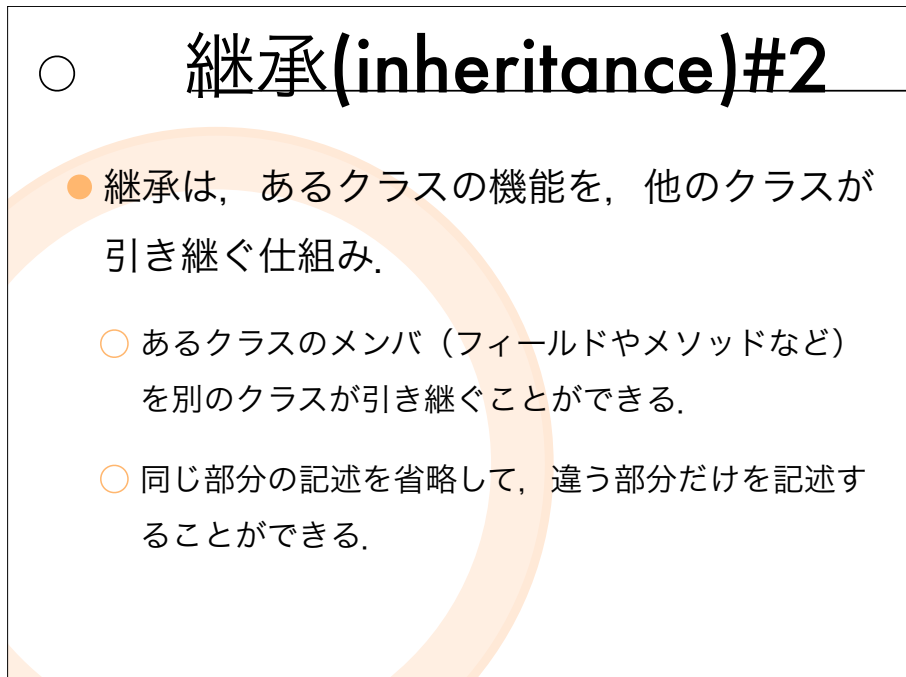

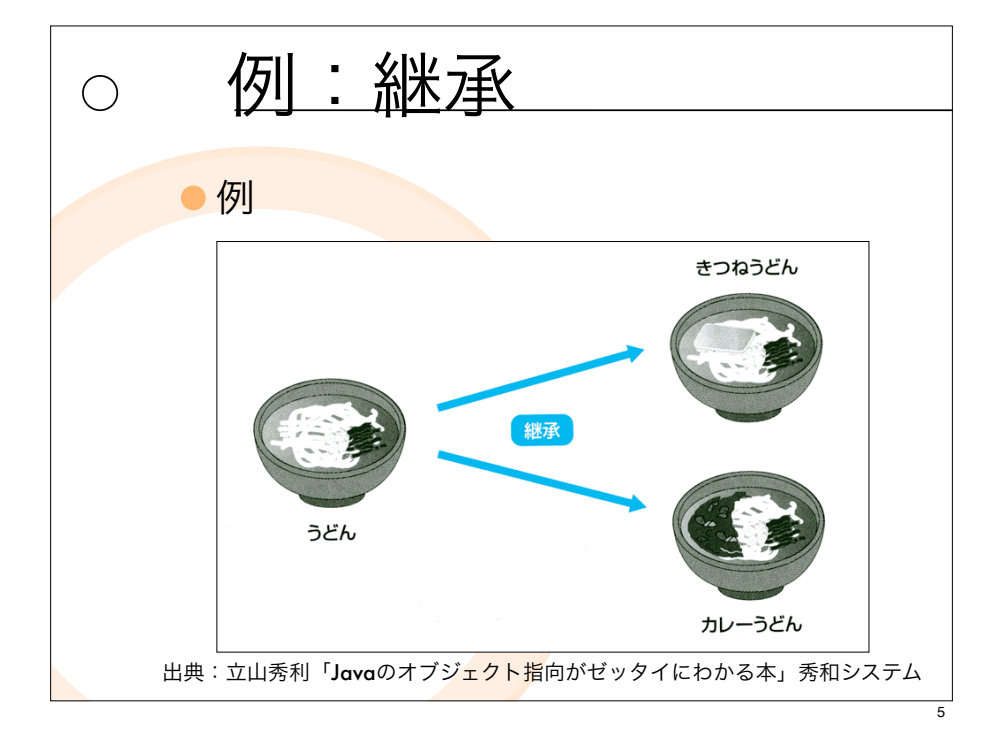

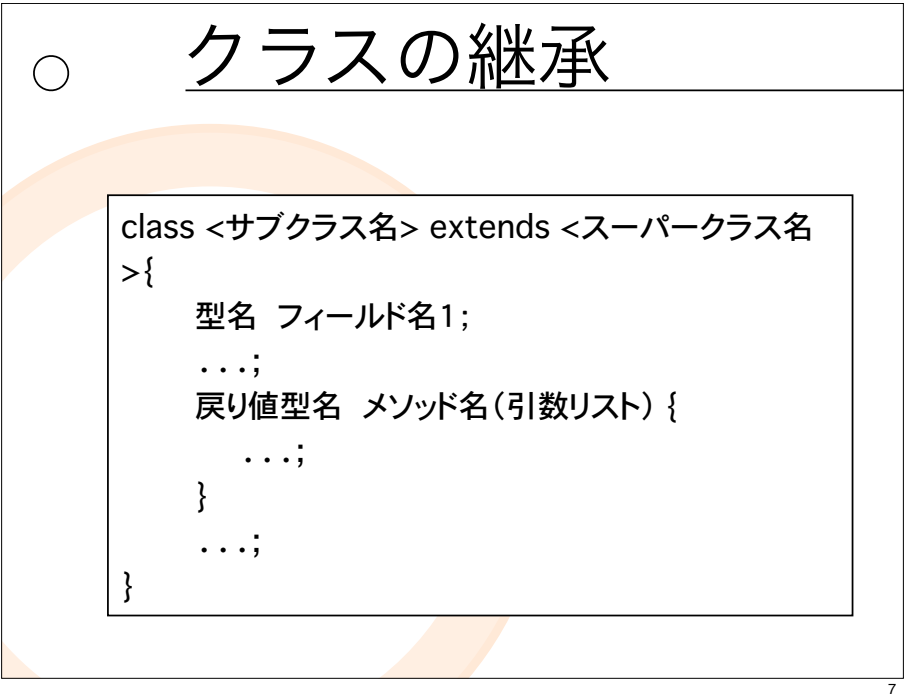

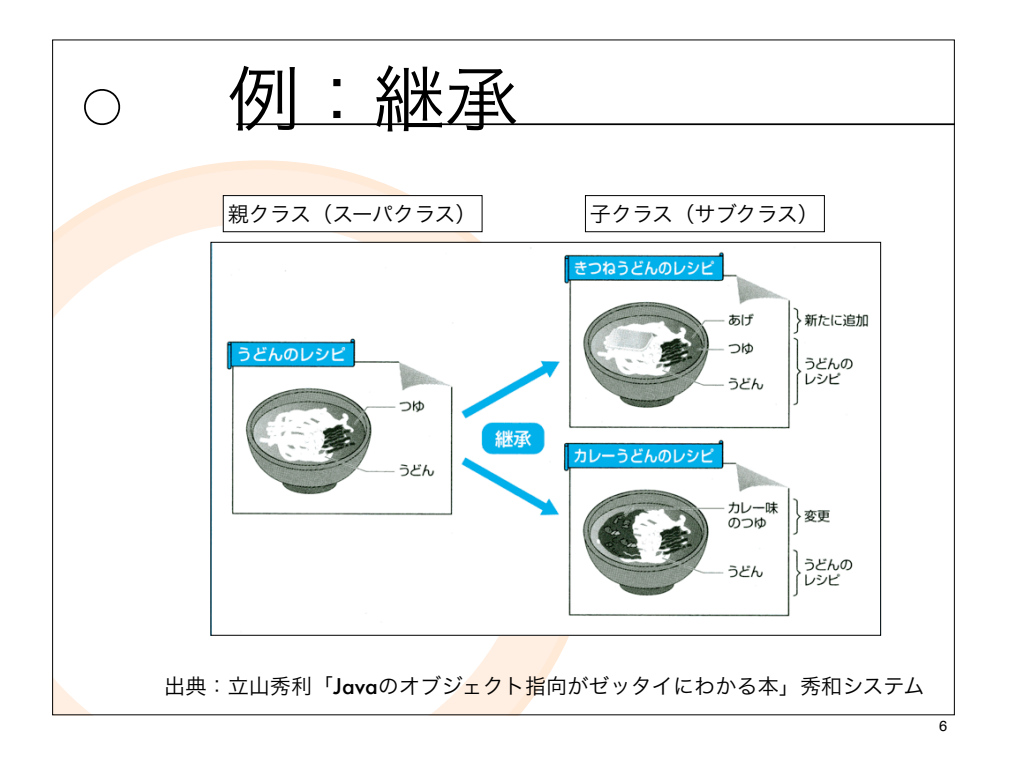

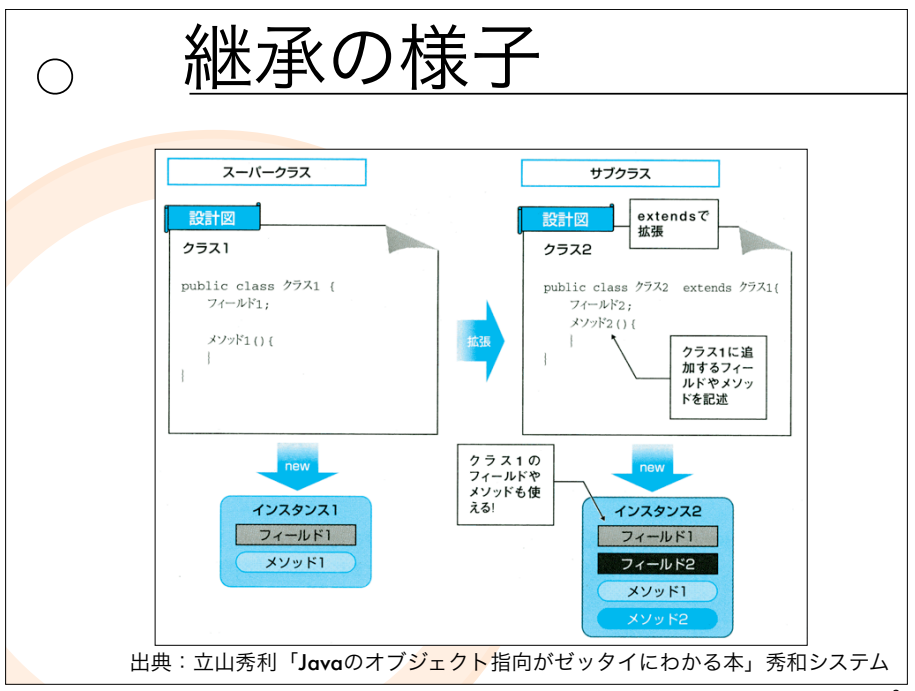

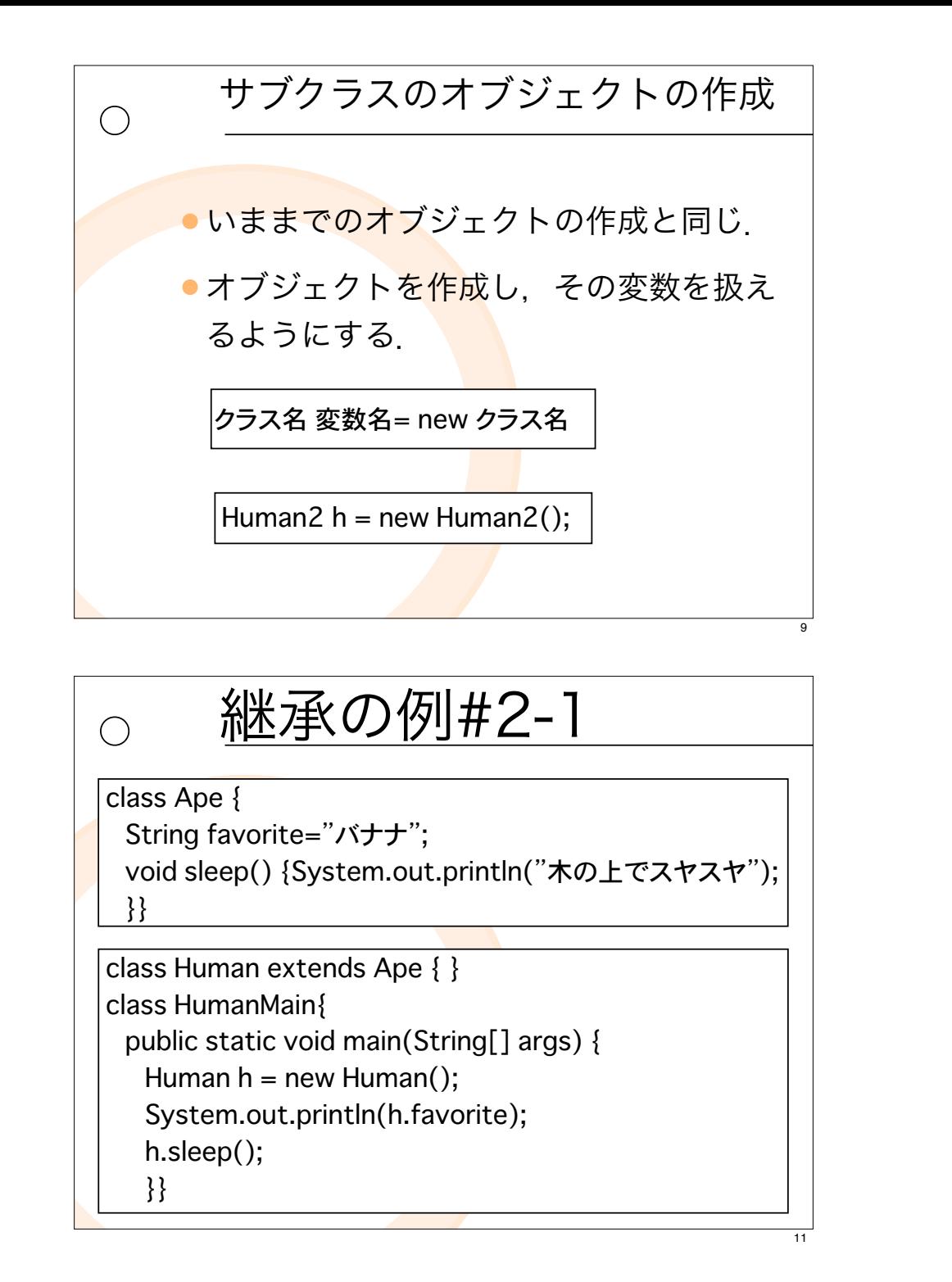

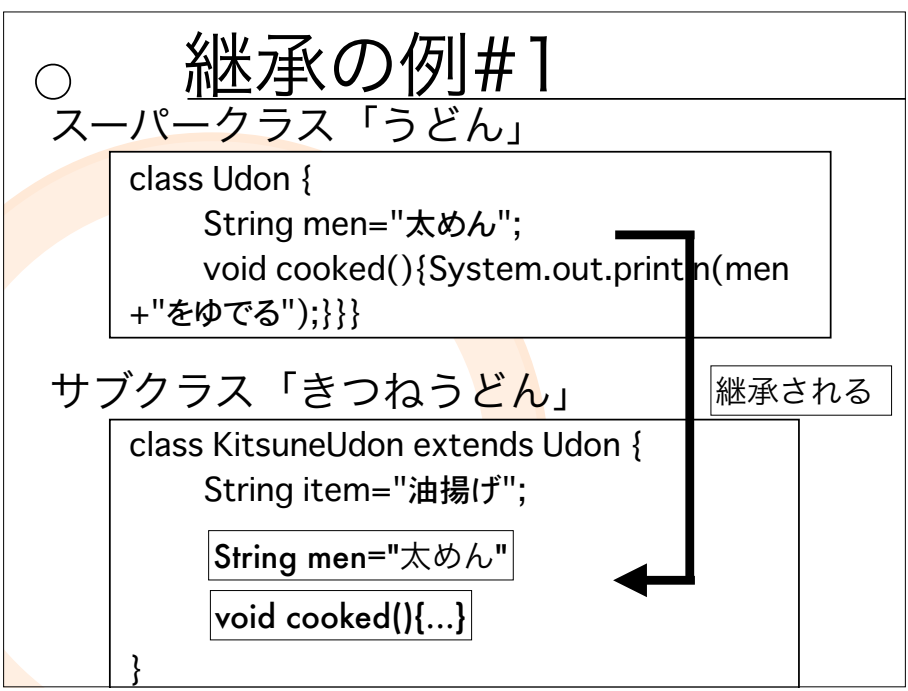

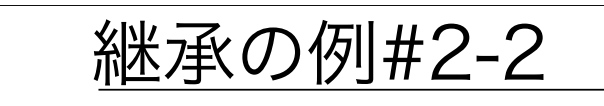

class Human2 extends Ape { String item = "パソコン"; void talk() {System.out.println("おはよう"); }

class Human2Main{ public static void main(String[] args) { Human2  $h = new Human2$ ); System.out.println(h.favorite); h.sleep(); System.out.println(h.item); h.talk(); }

}

 $\bigcap$ 

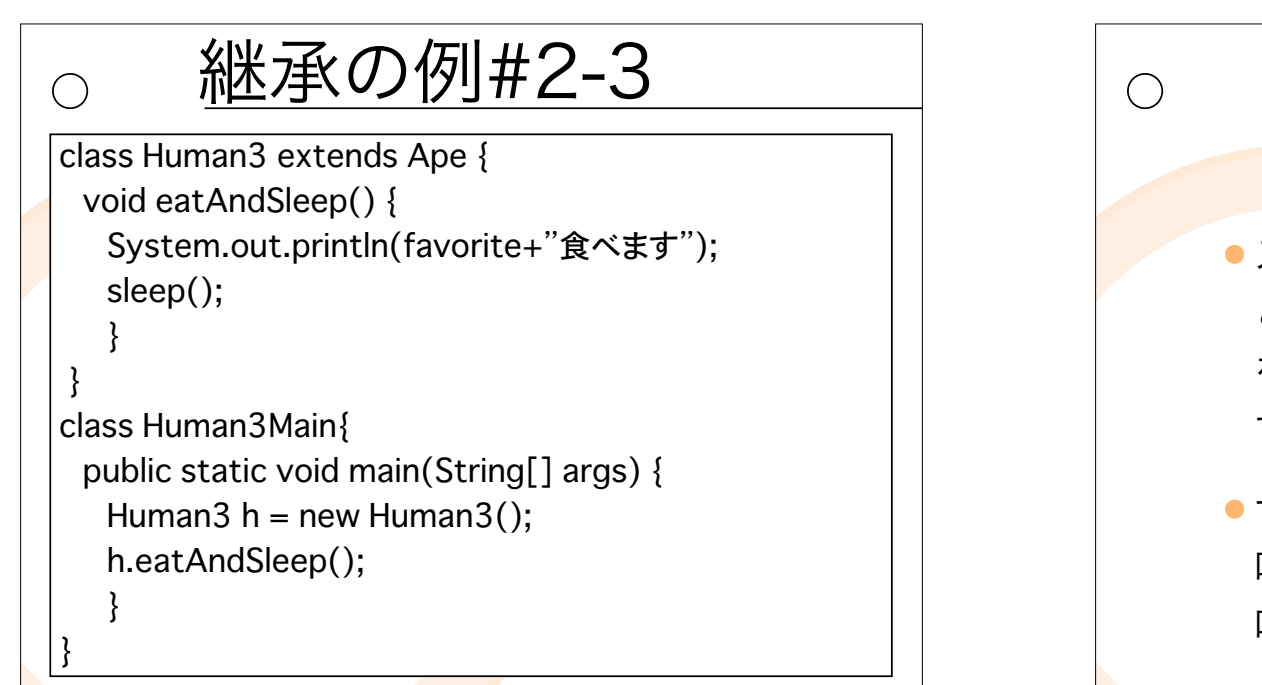

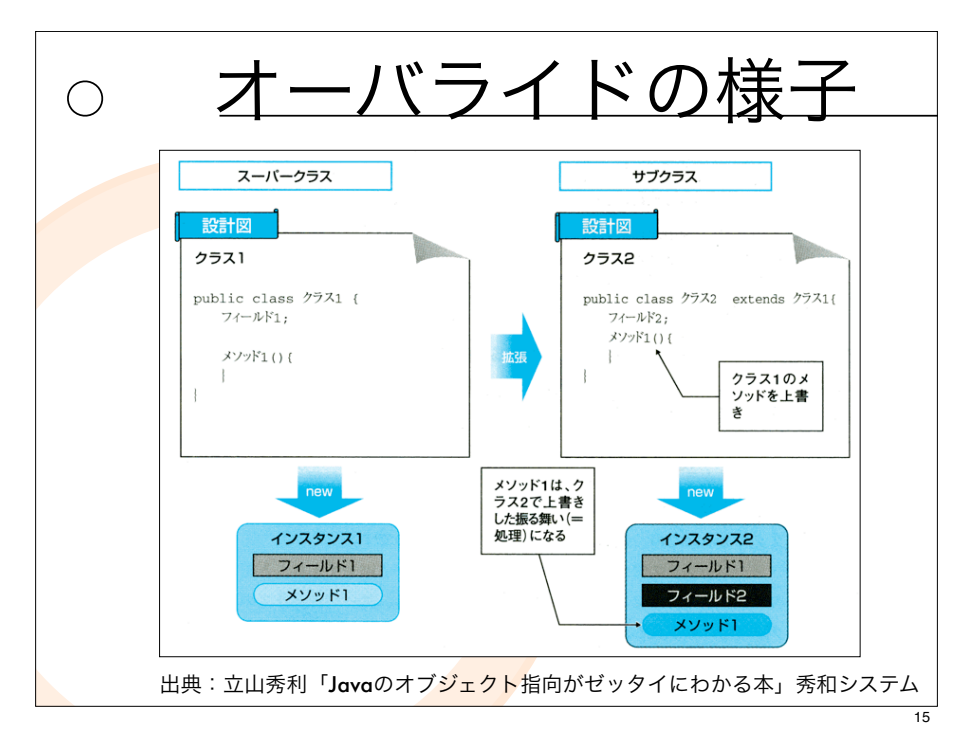

## メッソドのオーバーライド

- スーパークラスで定義されたメソッド と「同じメソッド名・引数の数・型」 をもつメソッドをサブクラスで再定義 すること.
- ●サブクラスのオブジェ<mark>クでメソッドを</mark> 呼び出すと. サブ<mark>クラ</mark>スのメソッドが 呼び出される.

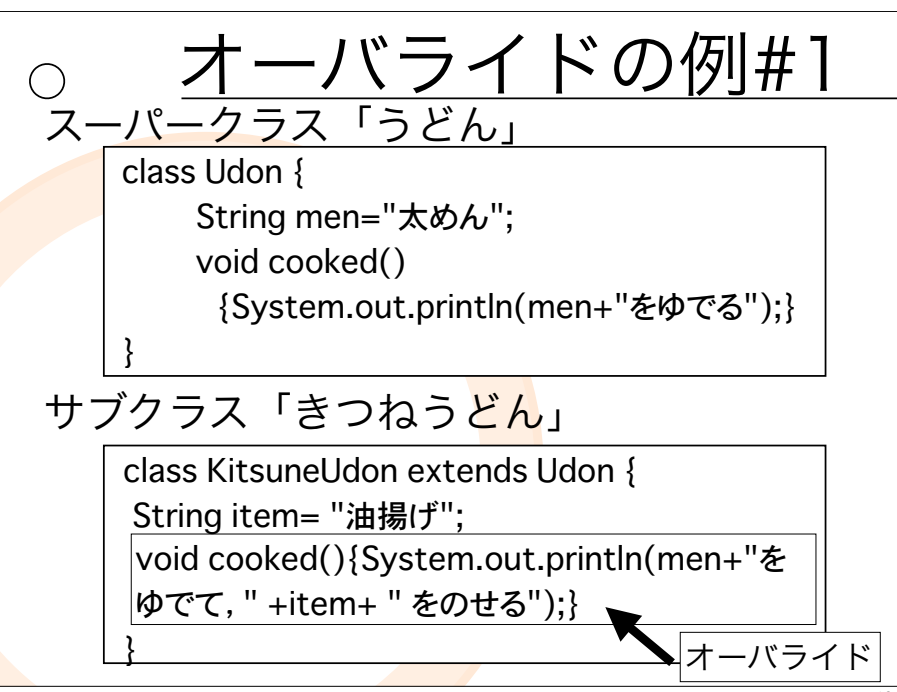

13

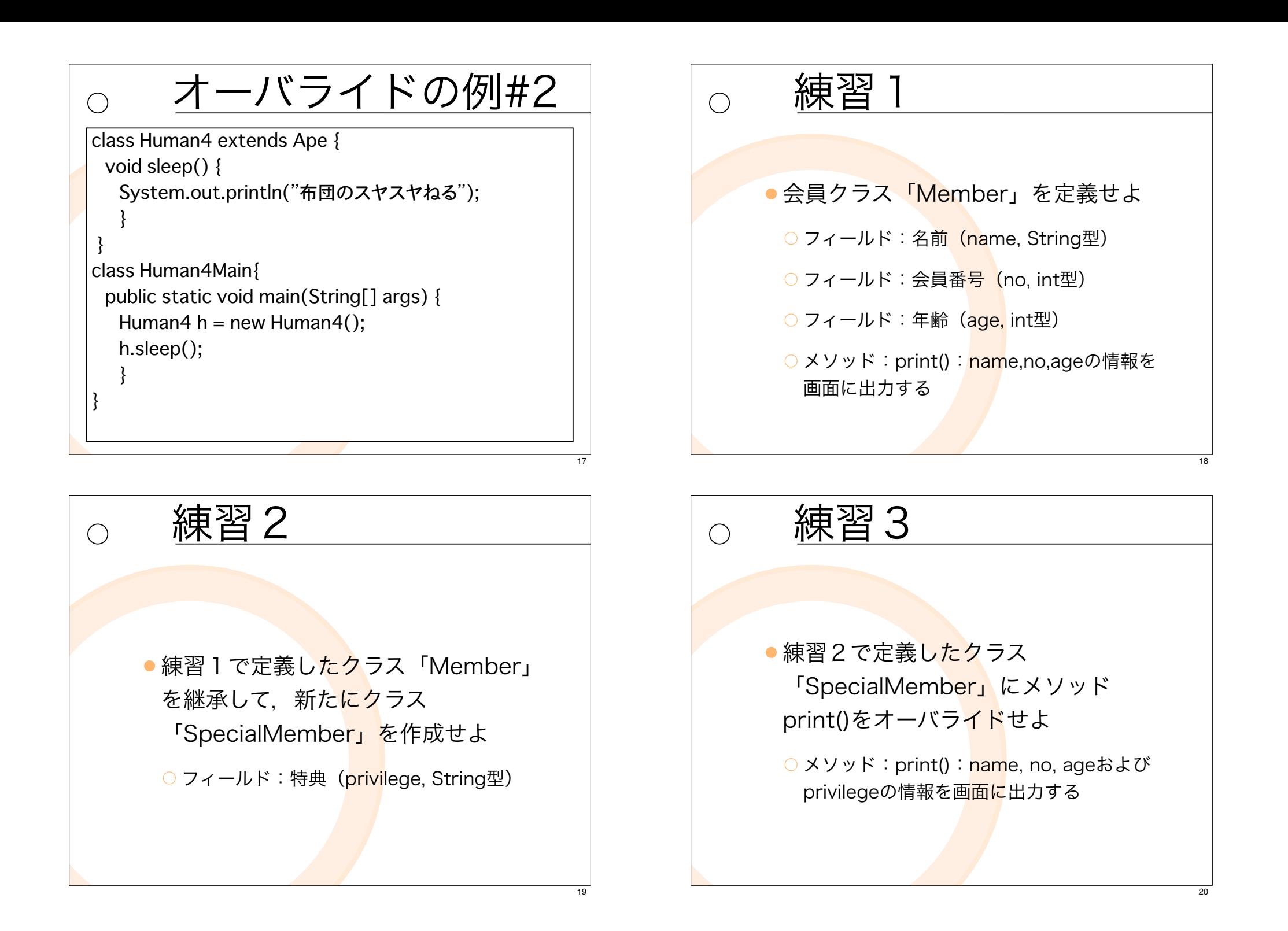

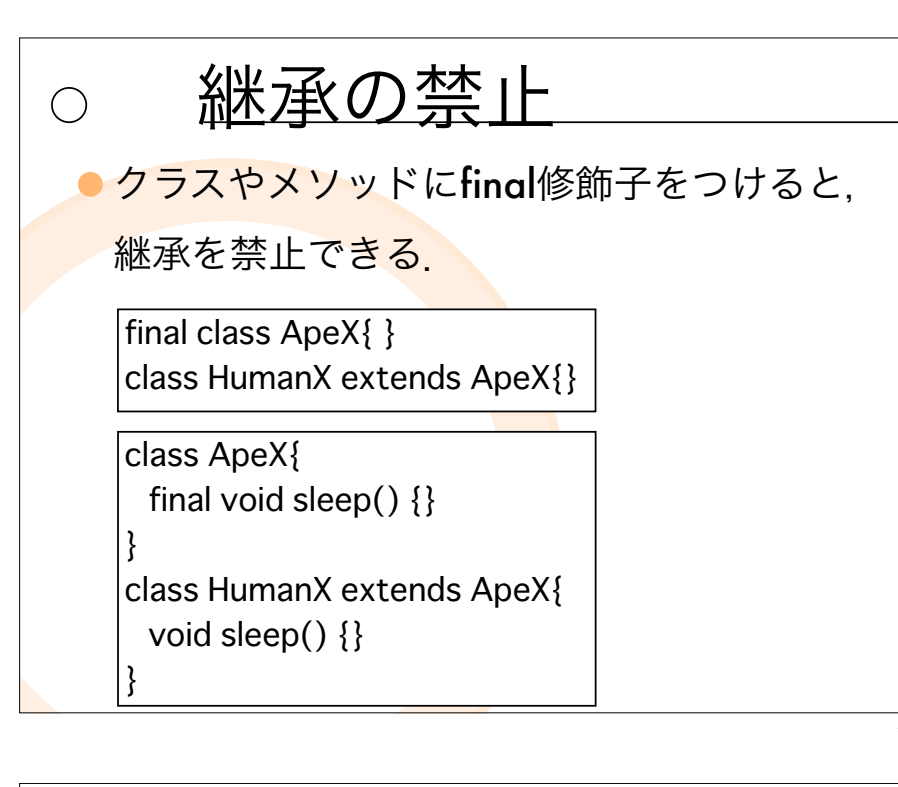

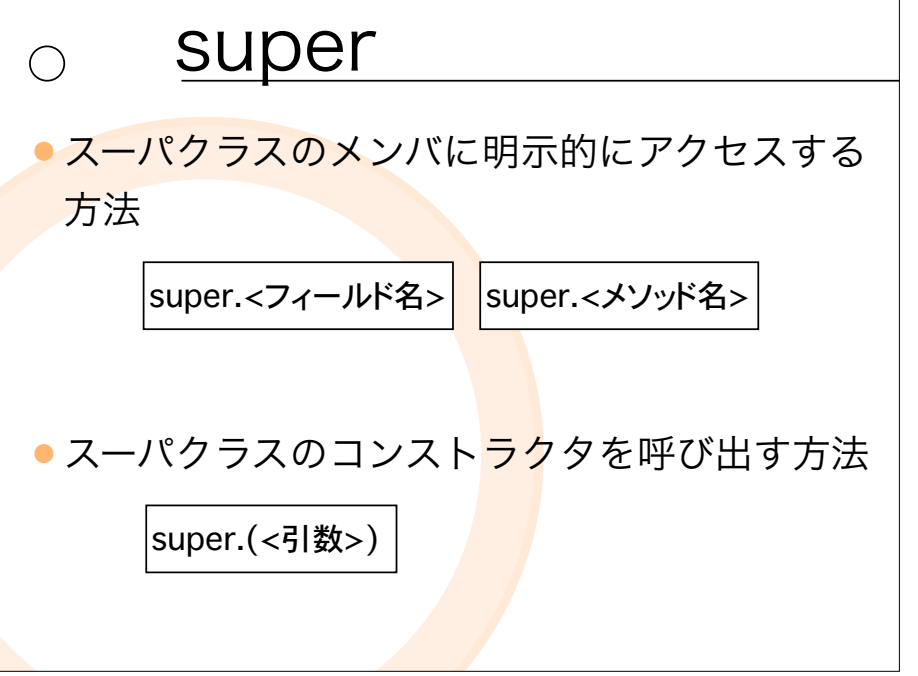

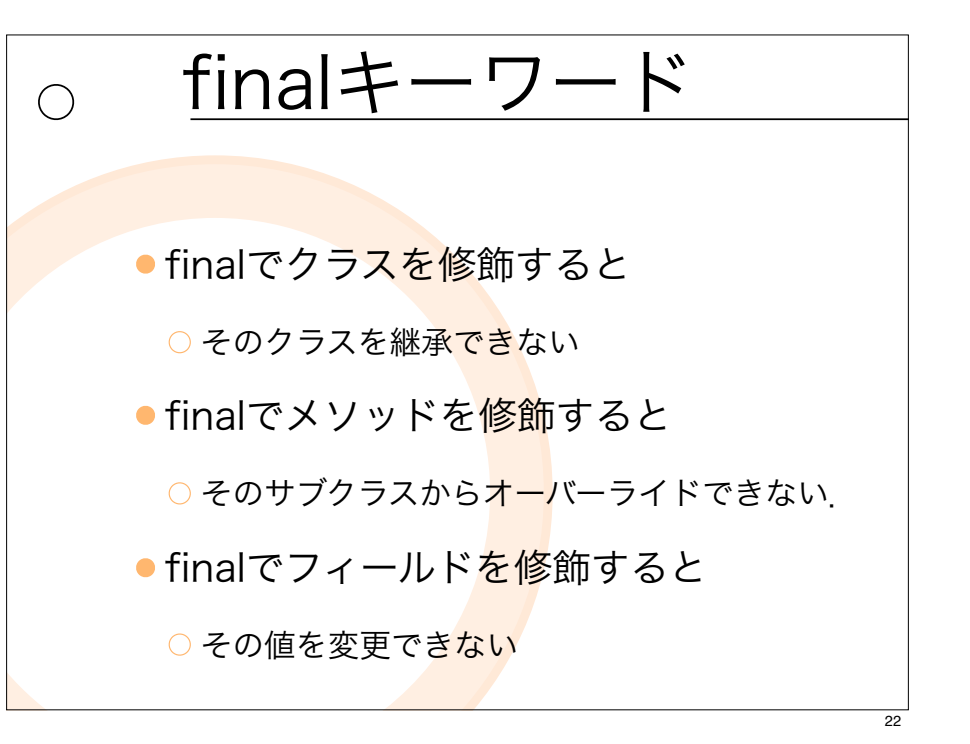

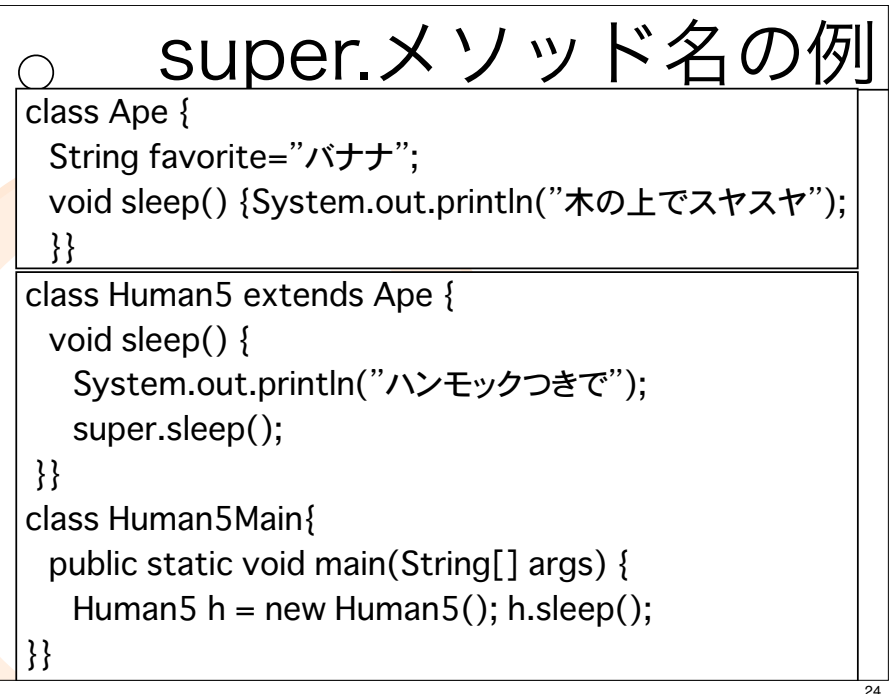

23

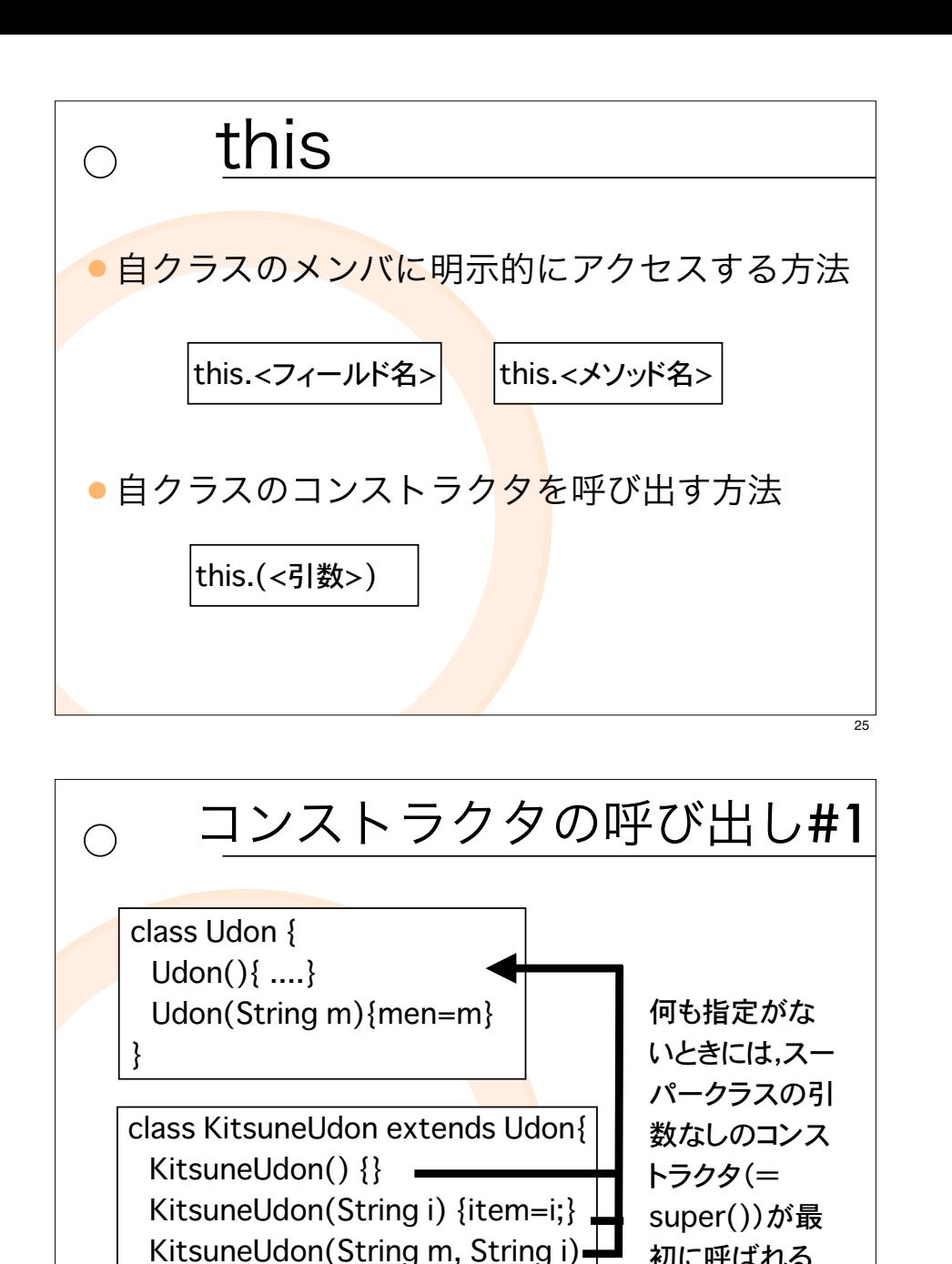

 ${men = m; item=i;}$ 

}

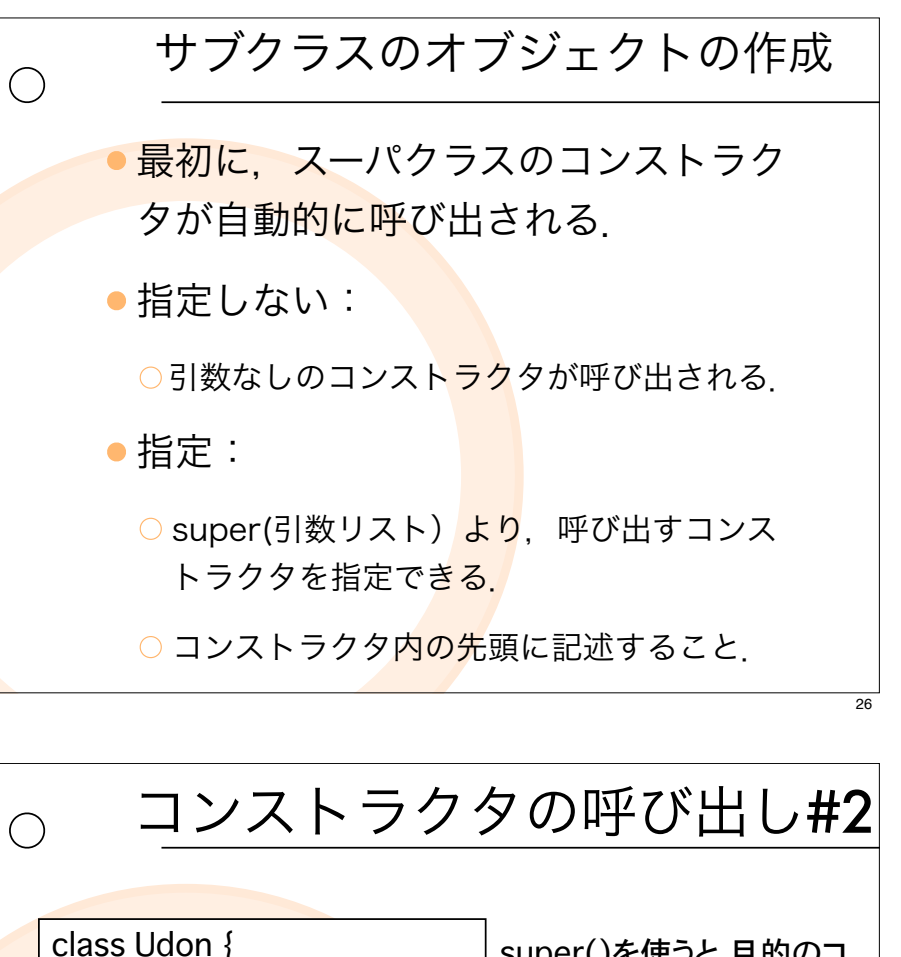

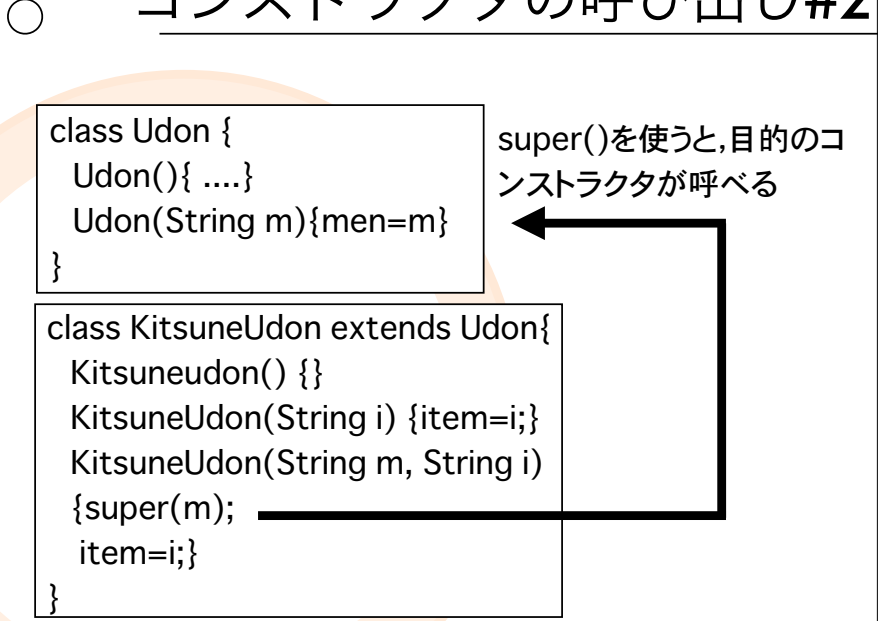

27

初に呼ばれる

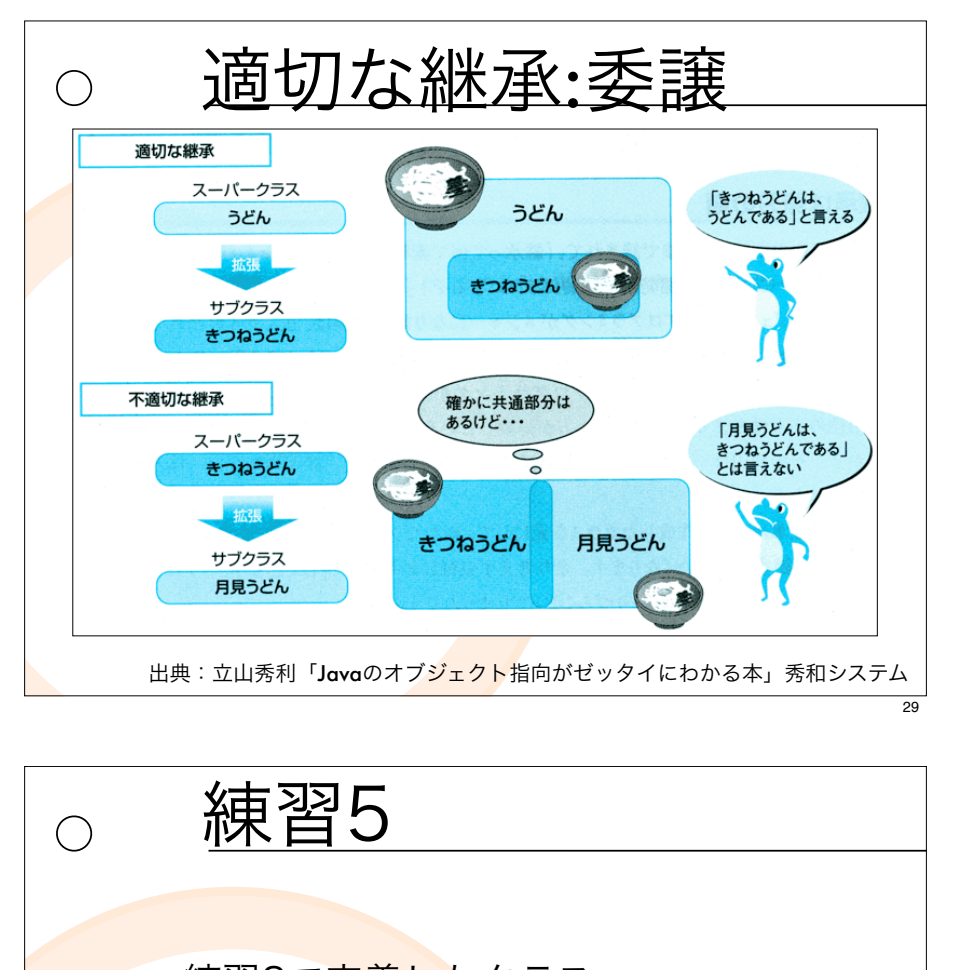

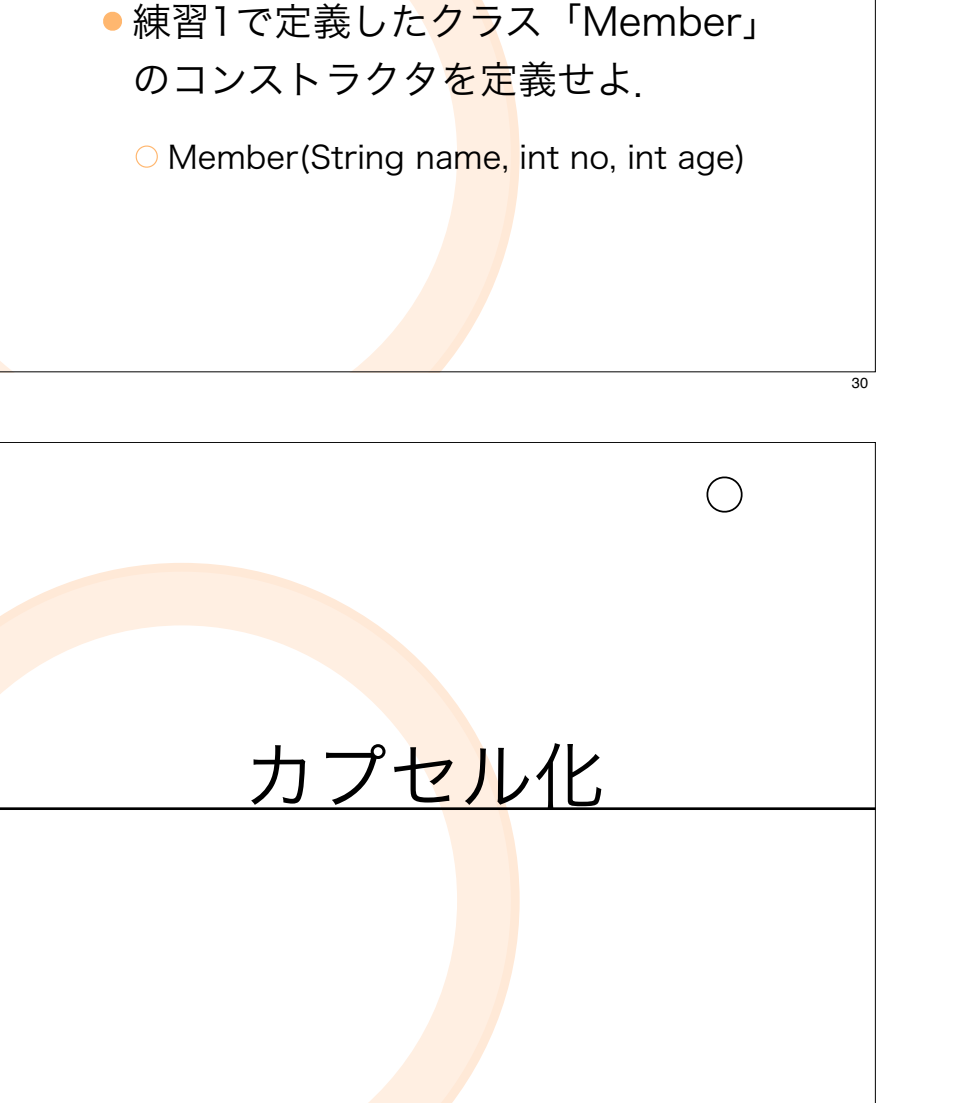

練習4

 $\bigcap$ 

●練習2で定義したクラス 「SpcialMember」のコンストラクタ を定義せよ.

○ ただし, SpecialMember(String name, int no, int age, String privilege) を定義 する際には、練習4 で定義したコンストラ クタをsuper(...)で利<mark>用</mark>せよ.

31

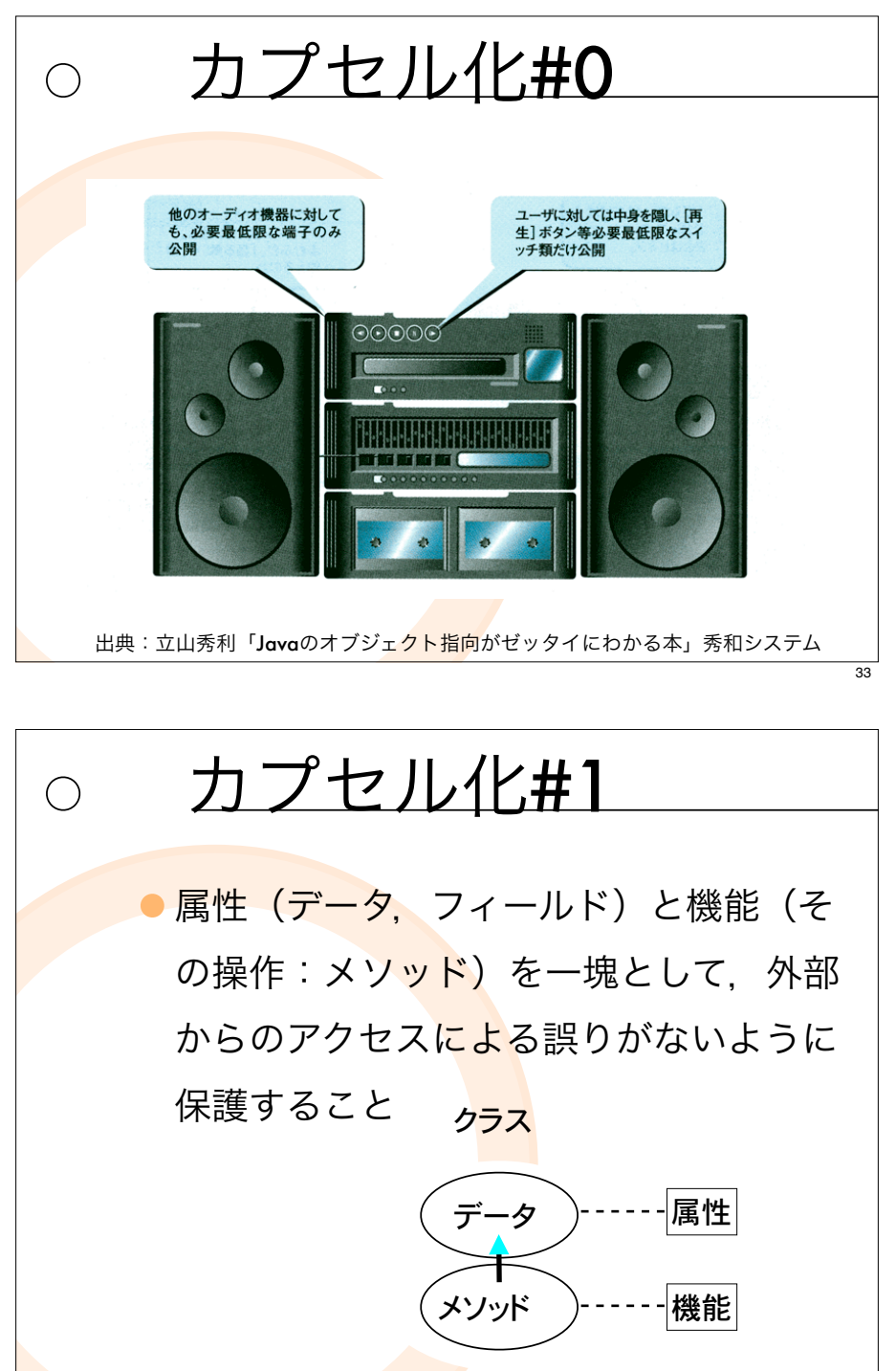

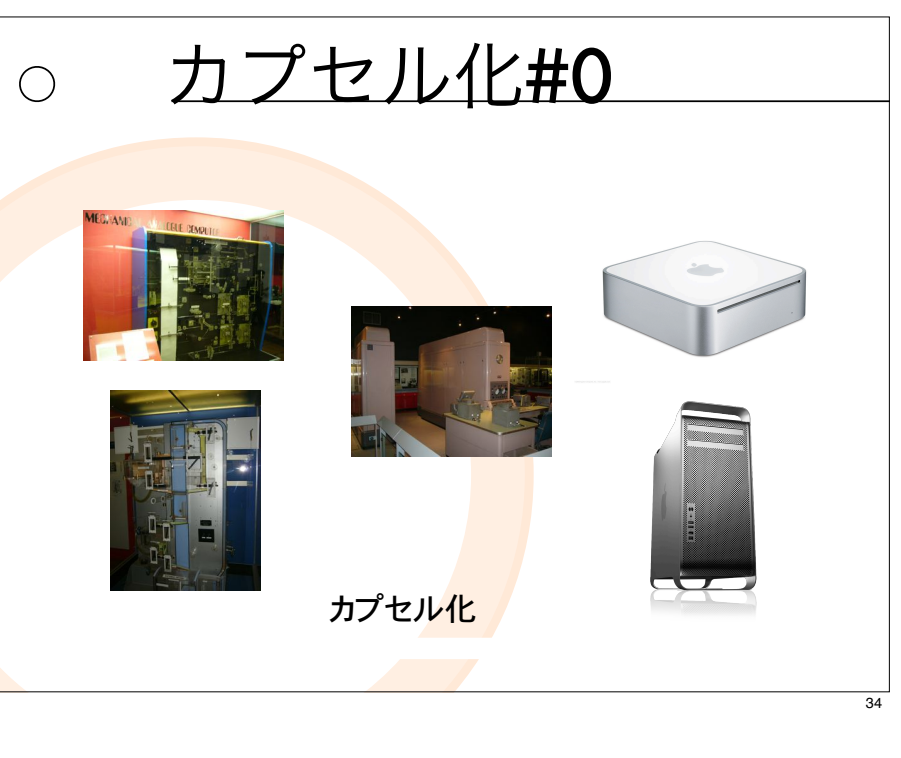

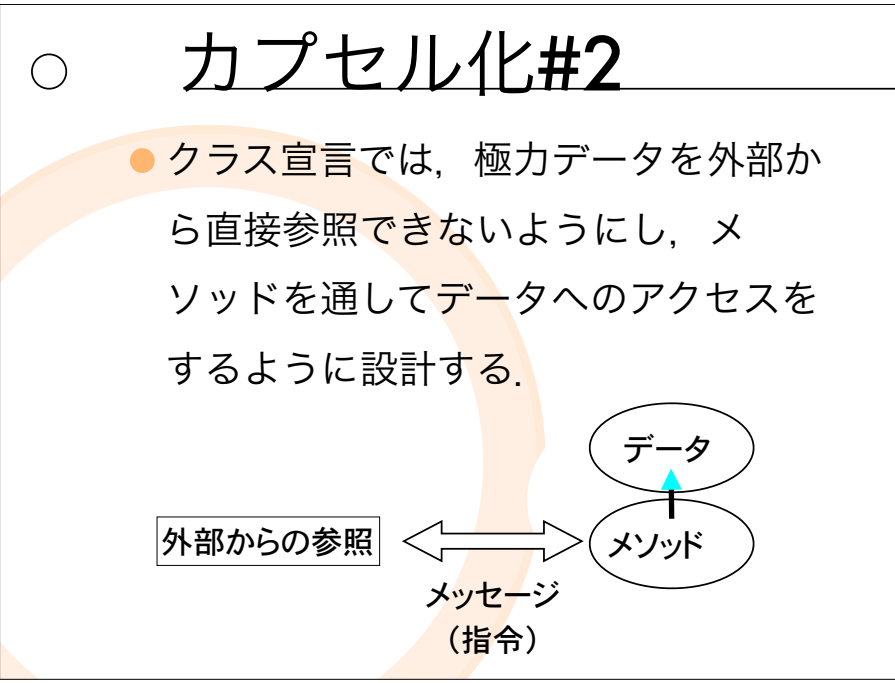

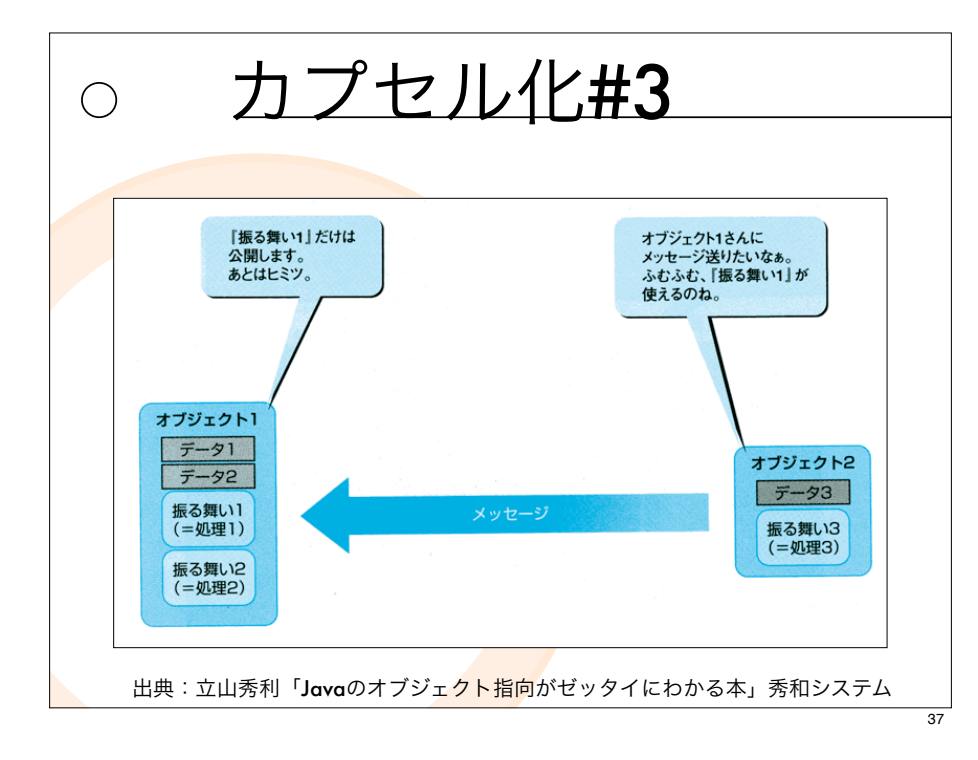

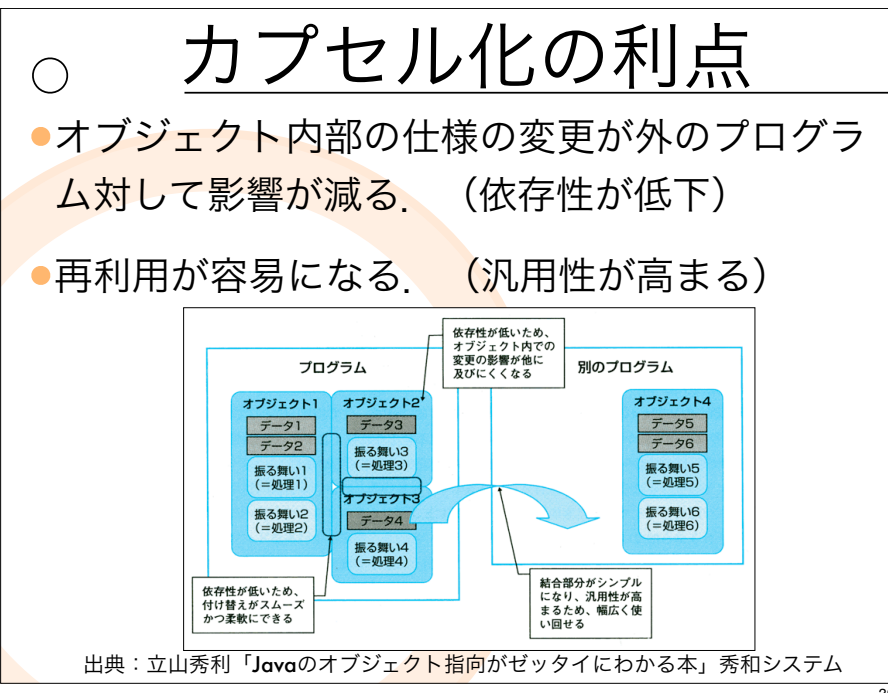

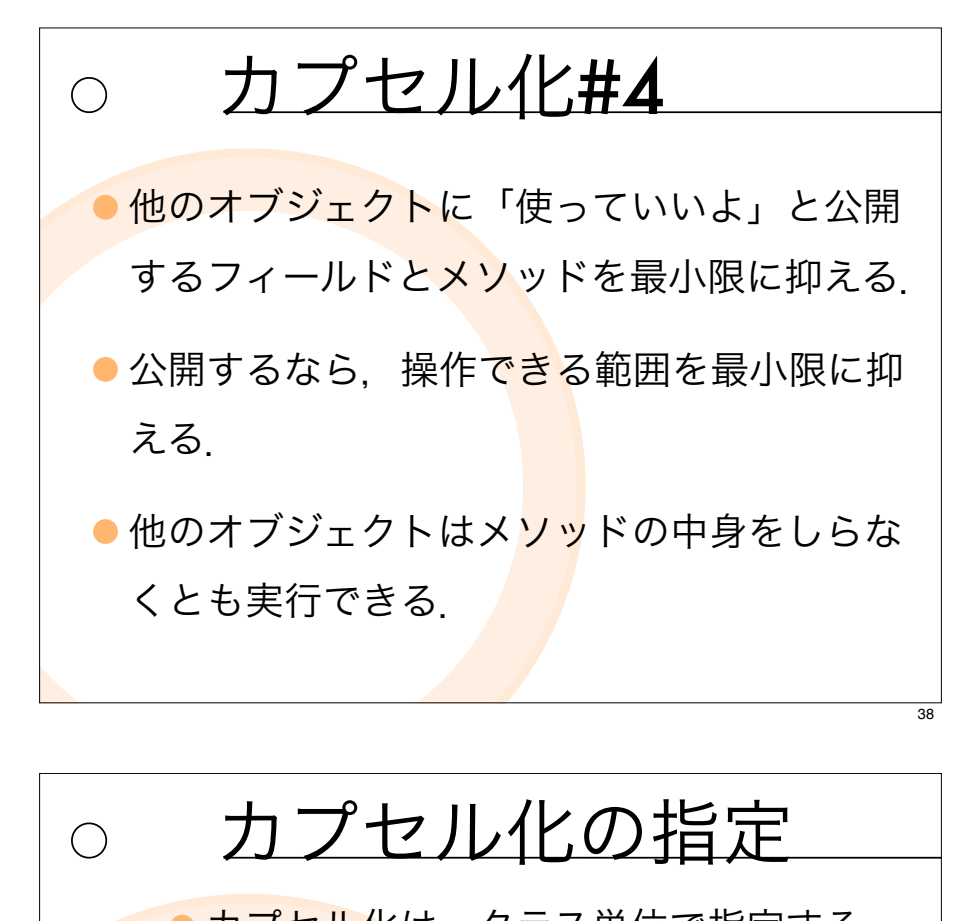

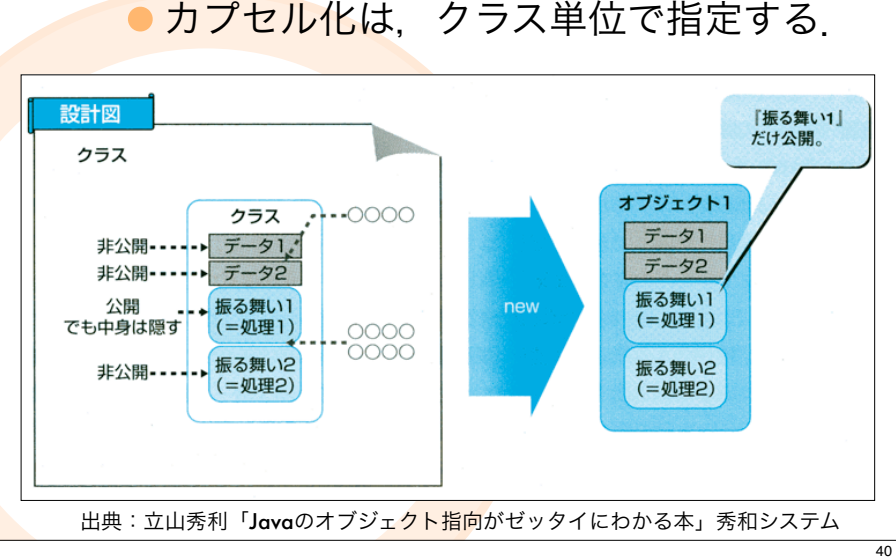

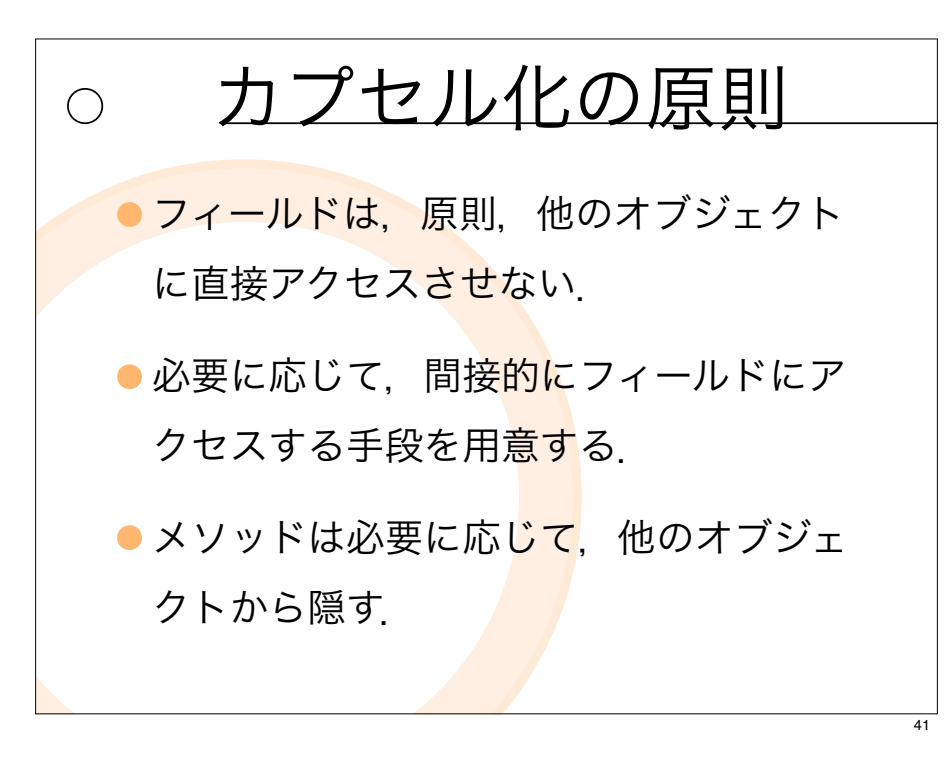

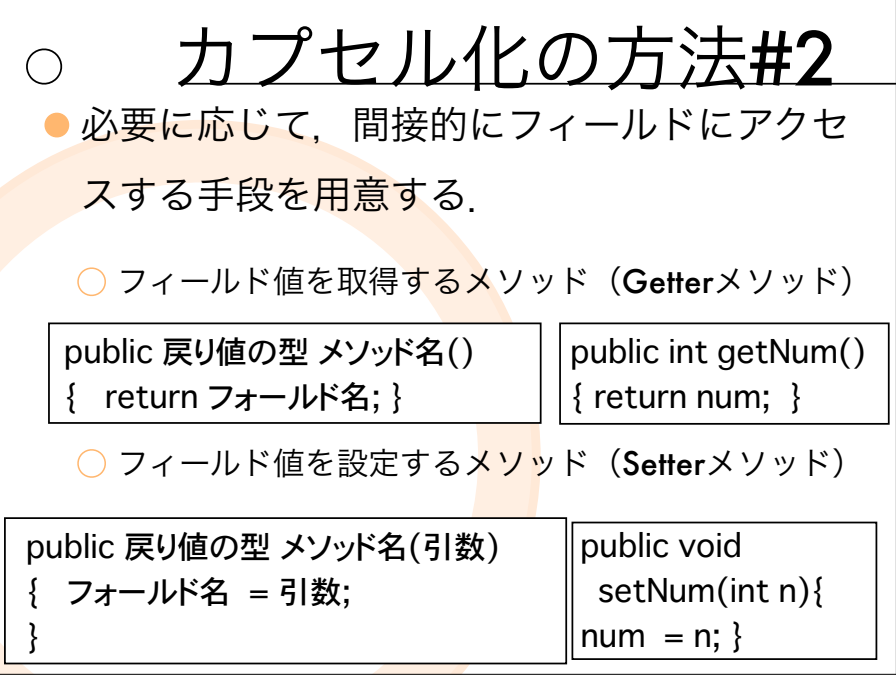

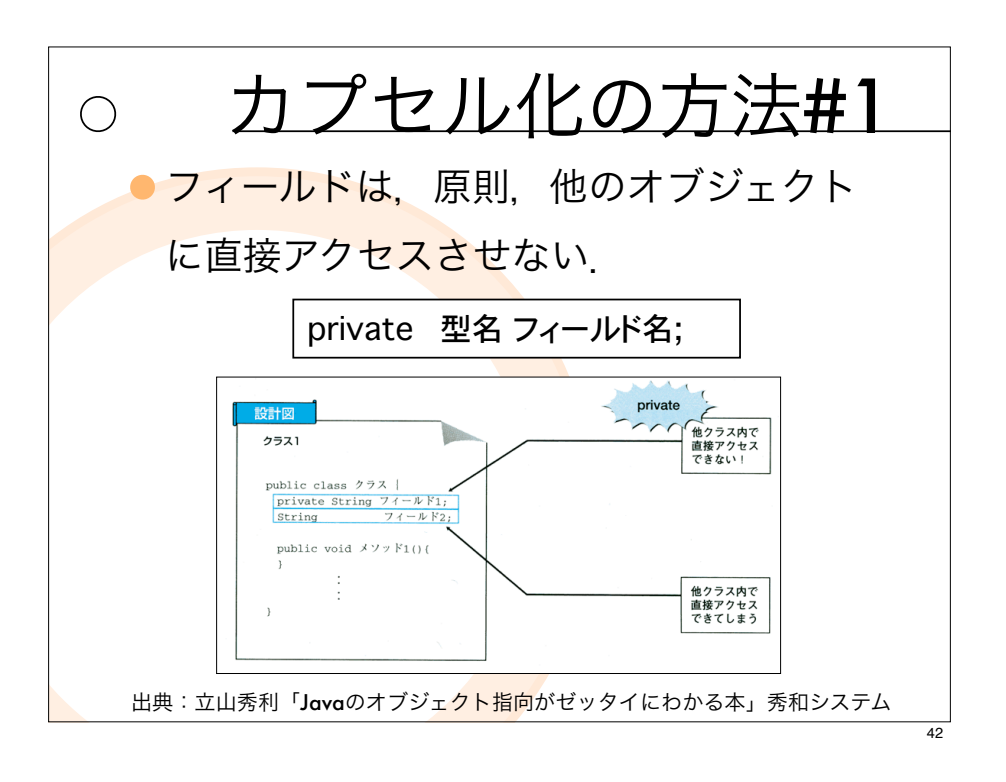

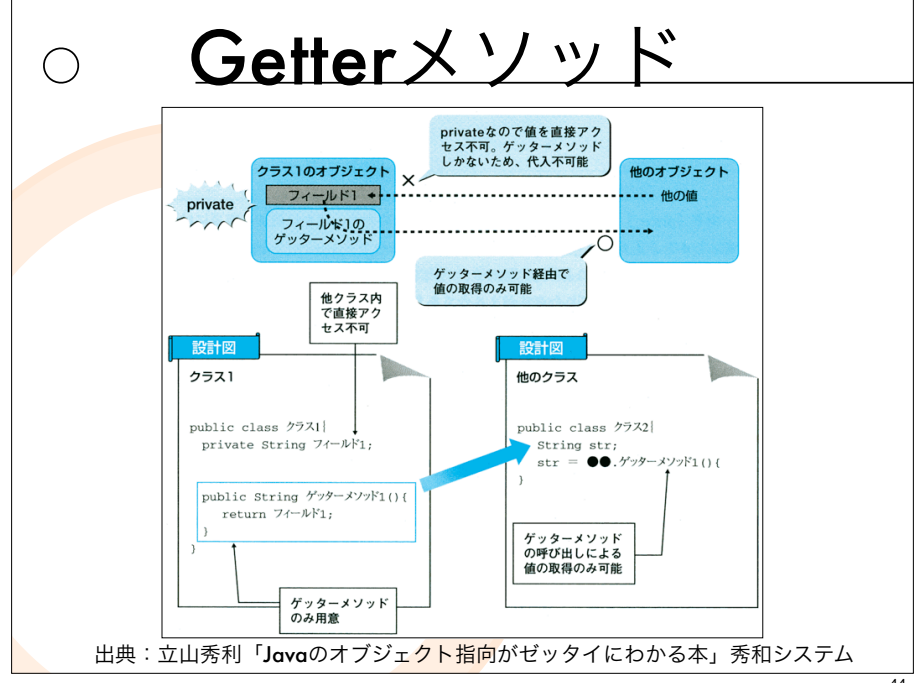

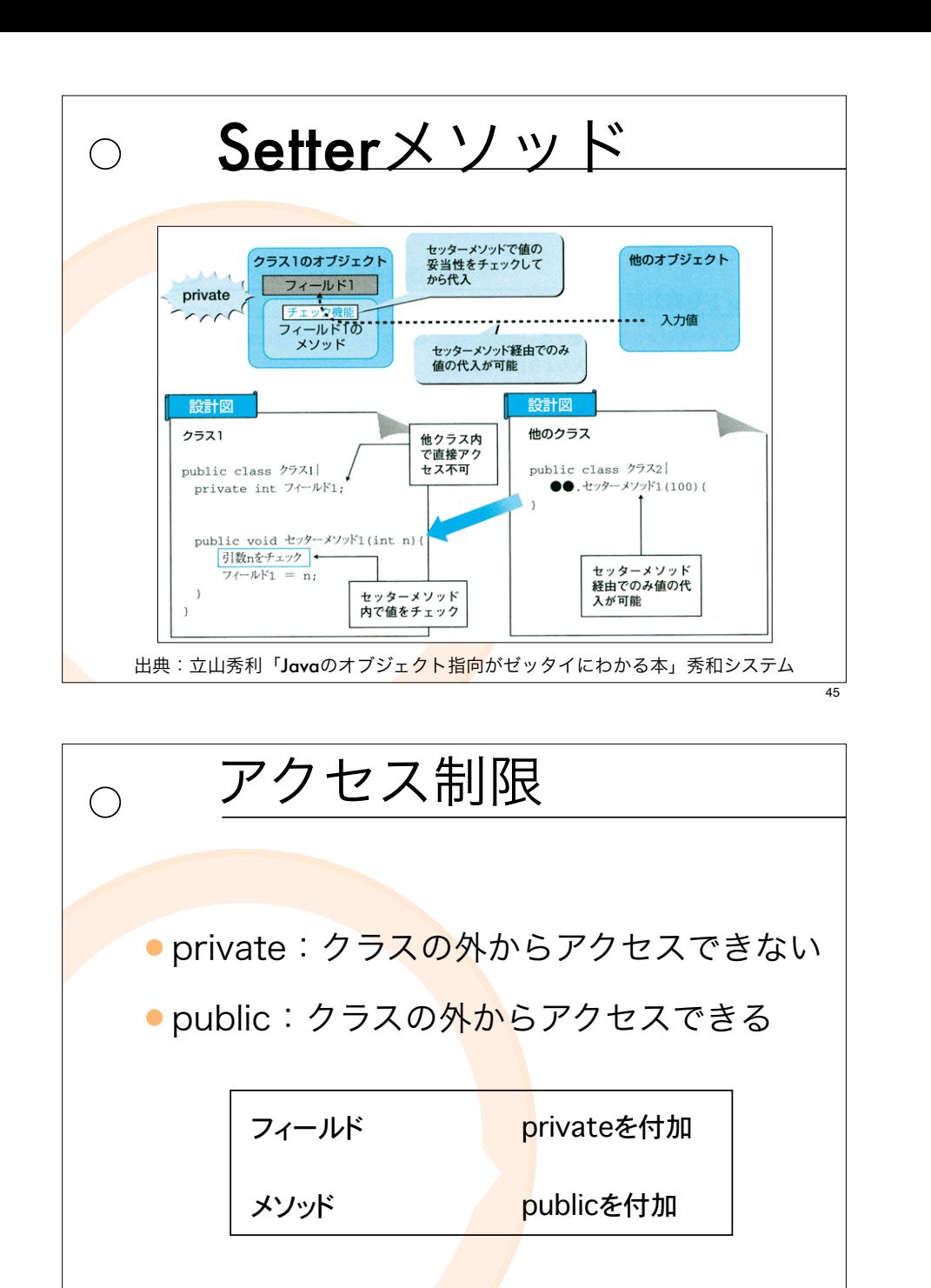

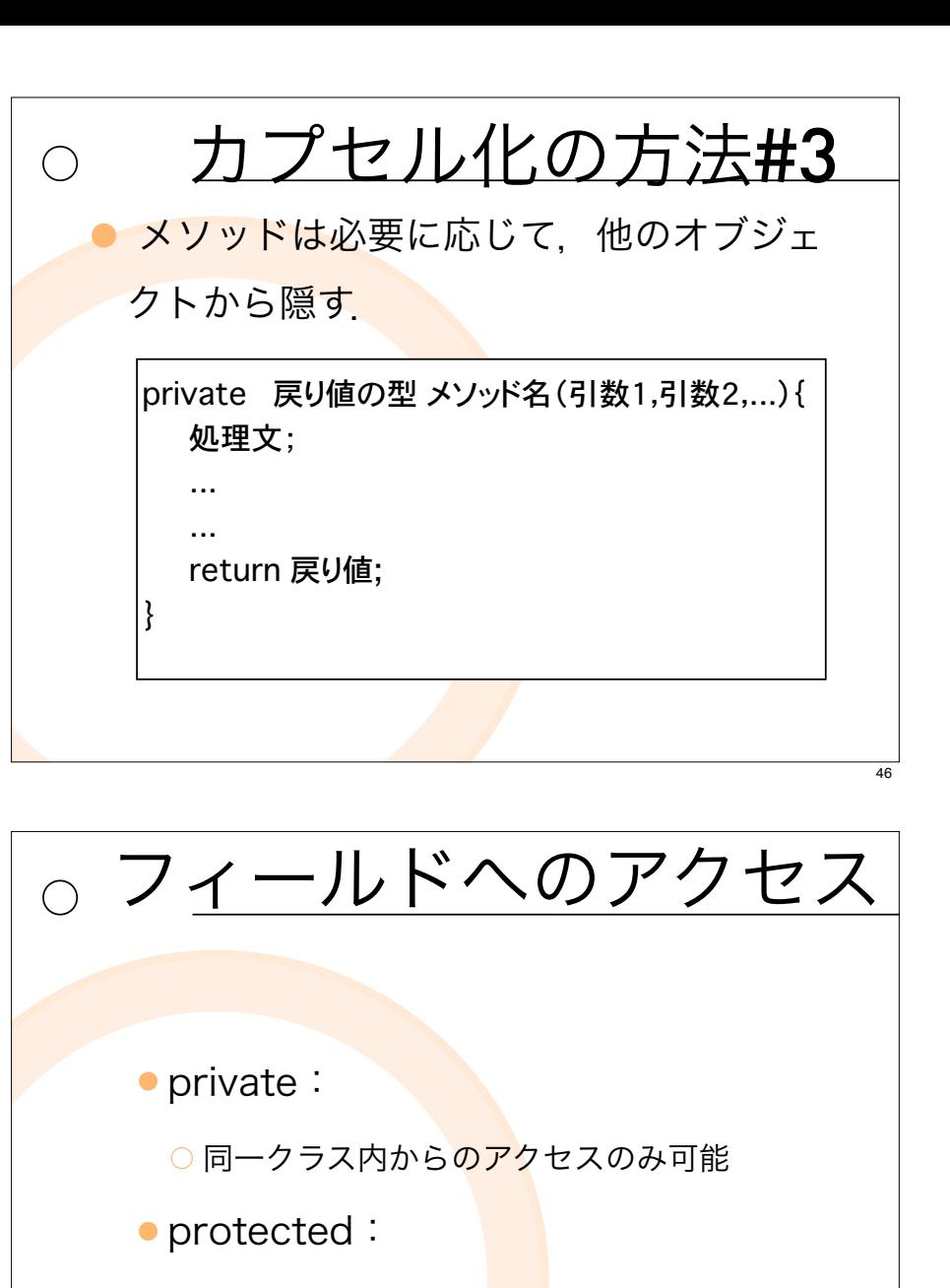

○ 同一クラス内. その<mark>サブ</mark>クラスからのアクセ スが可能

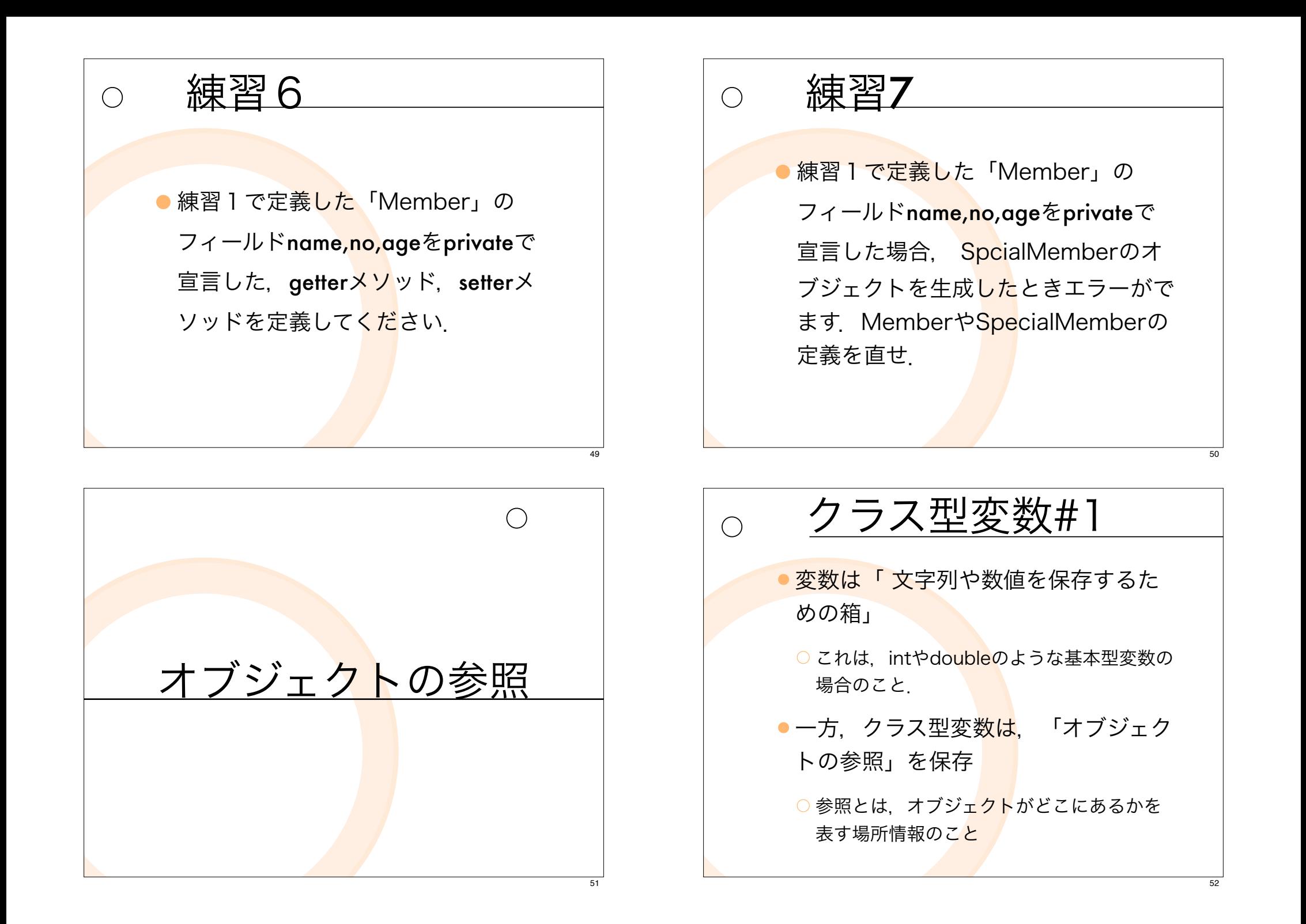

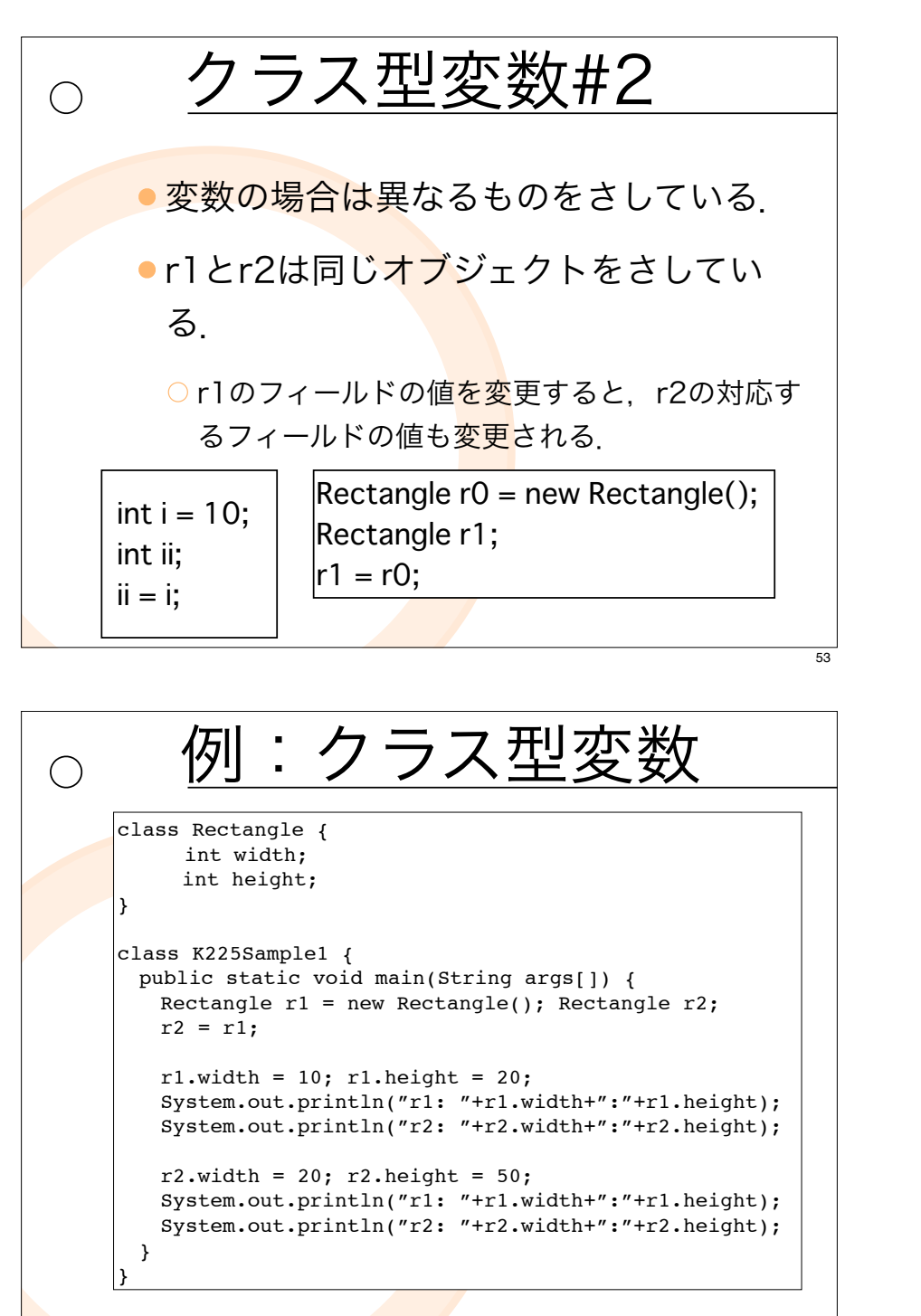

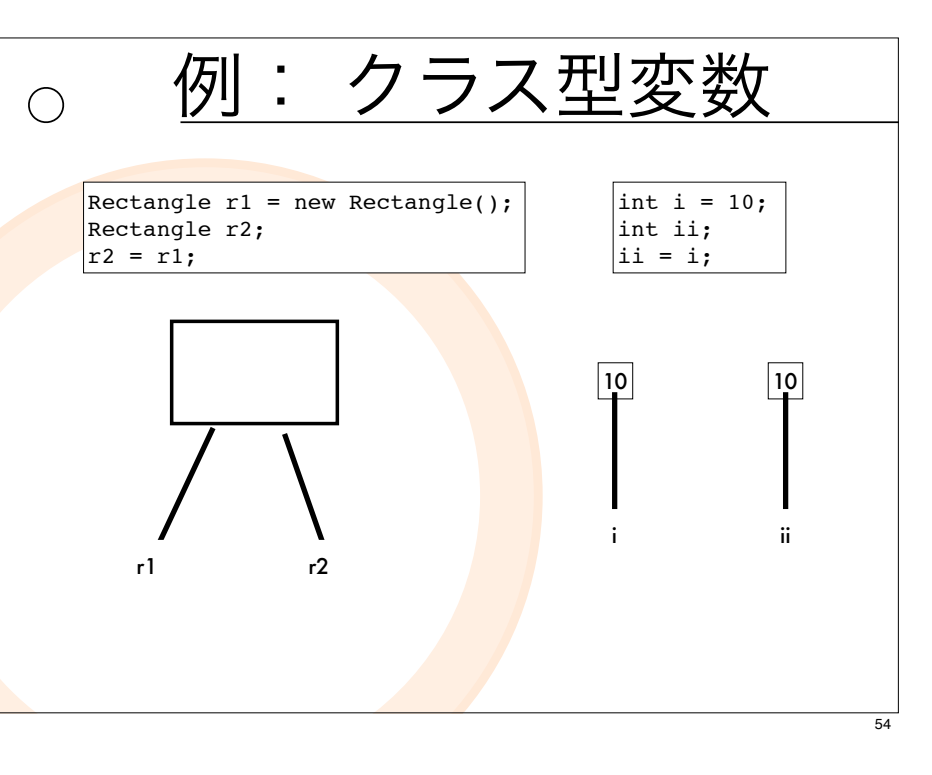

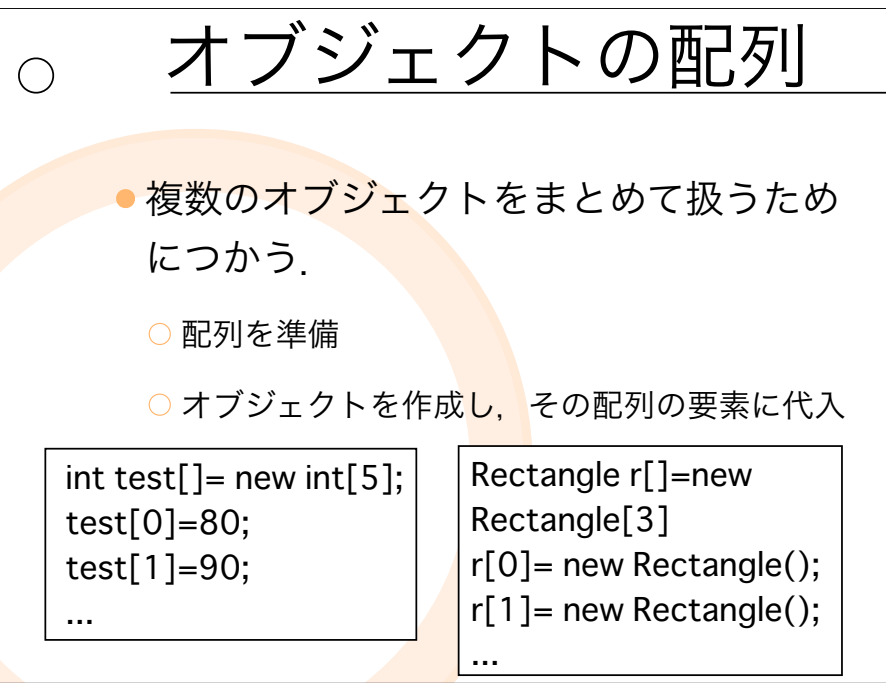

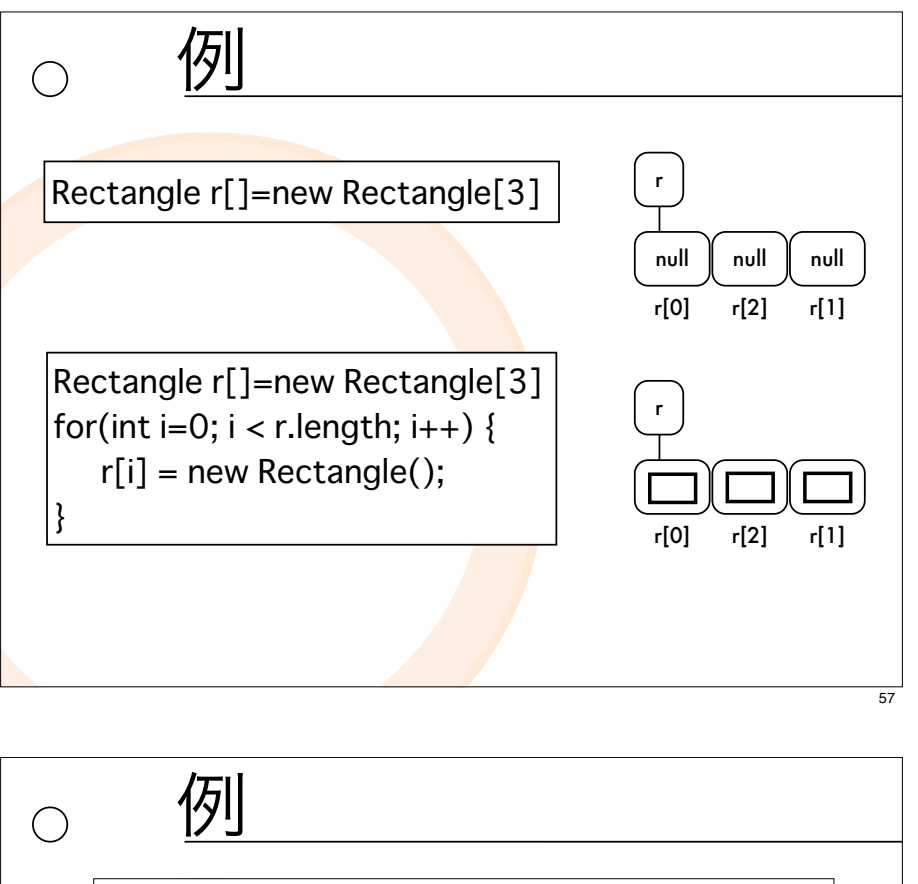

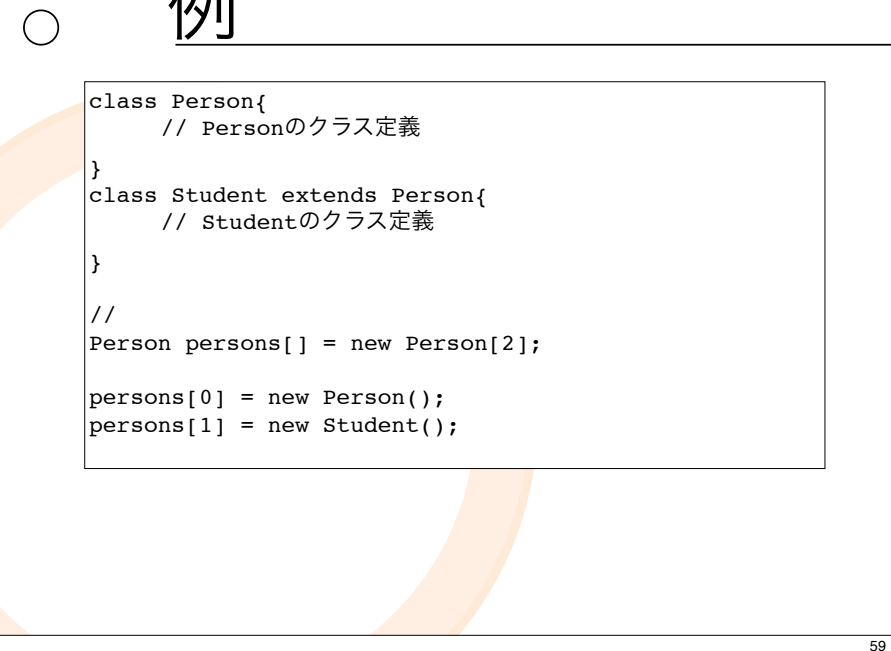

## 継承のときの参照  $\bigcirc$ class Car{ // Carのクラス定義 } class Person{ // Personのクラス定義 } class Student extends Person{ // Studentのクラス定義 } // Person  $p = new Person()$ ; Student  $s = new Student()$ ;  $\vert$ Car c = new Car(); Person  $p = new Car()$ ; Car  $c = new Person()$ ; //NG Person  $P = new Student()$ ; // OK